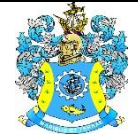

Федеральное агентство по рыболовству Федеральное государственное бюджетное образовательное учреждение высшего образования «Калининградский государственный технический университет» (ФГБОУ ВО «КГТУ»)

# УТВЕРЖДАЮ Начальник УРОПСП

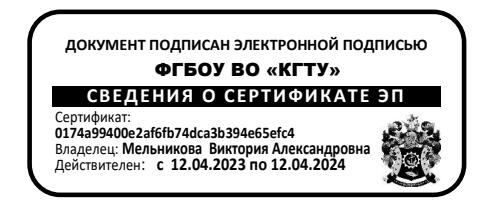

# Рабочая программа модуля **ОБЩЕПРОФЕССИОНАЛЬНЫЙ МОДУЛЬ (В)**

основной профессиональной образовательной программы бакалавриата по направлению подготовки

# **05.03.06 ЭКОЛОГИЯ И ПРИРОДОПОЛЬЗОВАНИЕ**

ИНСТИТУТ Рыболовства и аквакультуры РАЗРАБОТЧИК УРОПСП

ВЫПУСКАЮЩАЯ КАФЕДРА Водных биоресурсов и аквакультуры

#### **1 ЦЕЛЬ И ПЛАНИРУЕМЫЕ РЕЗУЛЬТАТЫ ОСВОЕНИЯ МОДУЛЯ**

1.1 Целью освоения Общепрофессионального модуля (В) является формирование:

- представлений об области, объектах, видах и задачах профессиональной деятельности бакалавра, его основной профессиональной образовательной программе в университете, условиях и результатах ее освоения, а также основ информационной культуры;

- знаний об основных принципах организации, развития и функционирования живой материи в постоянном взаимодействии её с окружающей средой;

- целостного мировоззрения будущего специалиста, ориентированного на поиски возможностей управления процессами развития и воспроизводства живых организмов, в том числе гидробионтов, с учётом их истории и эволюционных потенций, а также современных тенденций и скоростей изменения экологической ситуации под влиянием неконтролируемого роста техносферы;

- определённого объема знаний в области геохимии при решении экологических проблем регионов России и Калининградской области;

- целостного представления о картографировании природопользования как о виде деятельности, обеспечивающей научно-исследовательскую, проектно-производственную, контрольно-ревизионную и педагогическую деятельность, основных концепциях и принципах использования карт в целях создания новых картографических произведений, особенно в области экологии и природопользования; понимания общественной значимости, необходимости и возможностей использования в практической и научной экологической и природопользовательской деятельности картографических произведений; знаний об общегеографической и тематической (в частности, экологической) изученности суши и океана, перспектив развития картографирования природопользования как науки и практической отрасли;

- знаний и навыков в области законов распространения живых организмов по суше и Мировому океану, единства всех составляющих компонентов природы, осознания воздействия человеческого общества на окружающую среду со всеми вытекающими последствиями;

- знаний в области современных проблем устойчивого развития, умений и навыков их применения при решении профессиональных задач;

- у них знаний основных закономерностей природопользования, соответствующих принципам устойчивого развития биосферы;

- представления об окружающей среде для человека, как результате сложного переплетения, и взаимодействия различных сфер его деятельности (производственной, сельскохозяйственной, социальной, культурной, традиционной, эстетической, нравственной, экономической, как биологического вида и др.) во взаимоотношении с природой.

1.2 Процесс изучения модуля направлен на формирование элементов следующих компетенций в соответствии с ФГОС ВО и ОПОП ВО по данному направлению подготовки.

Таблица 1 – Планируемые результаты обучения по дисциплинам (модулям), соотнесенные с установленными индикаторами достижения компетенций

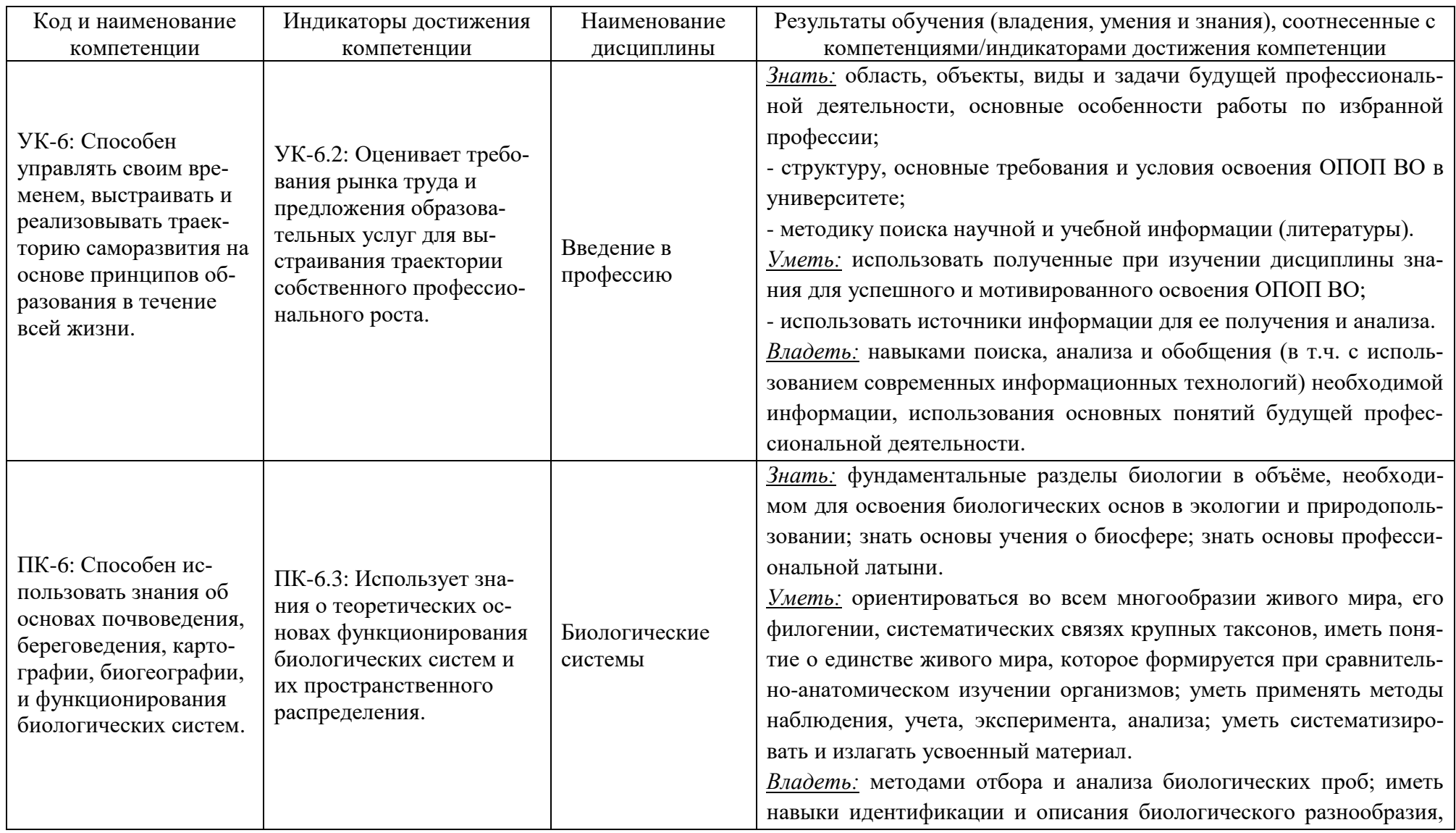

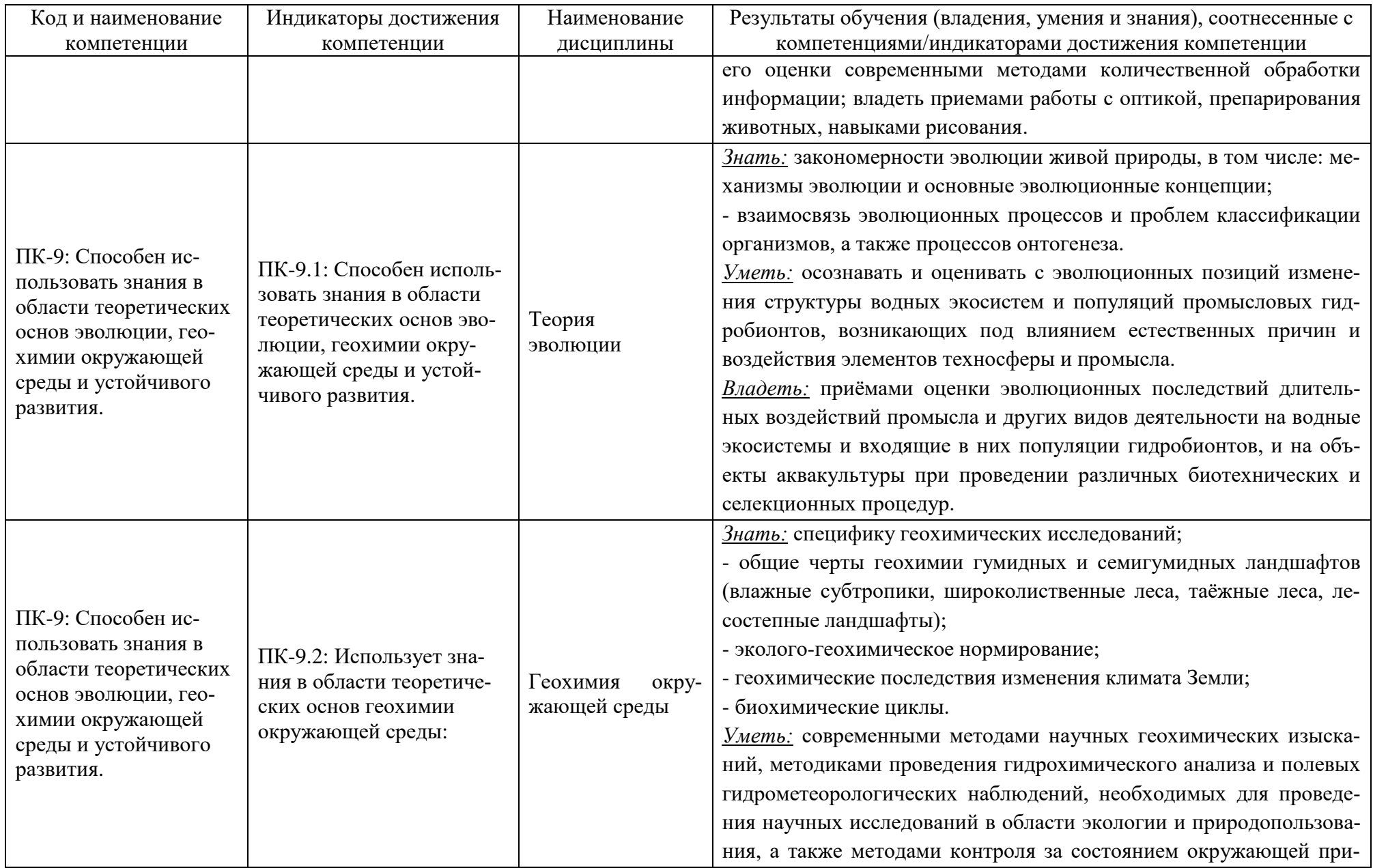

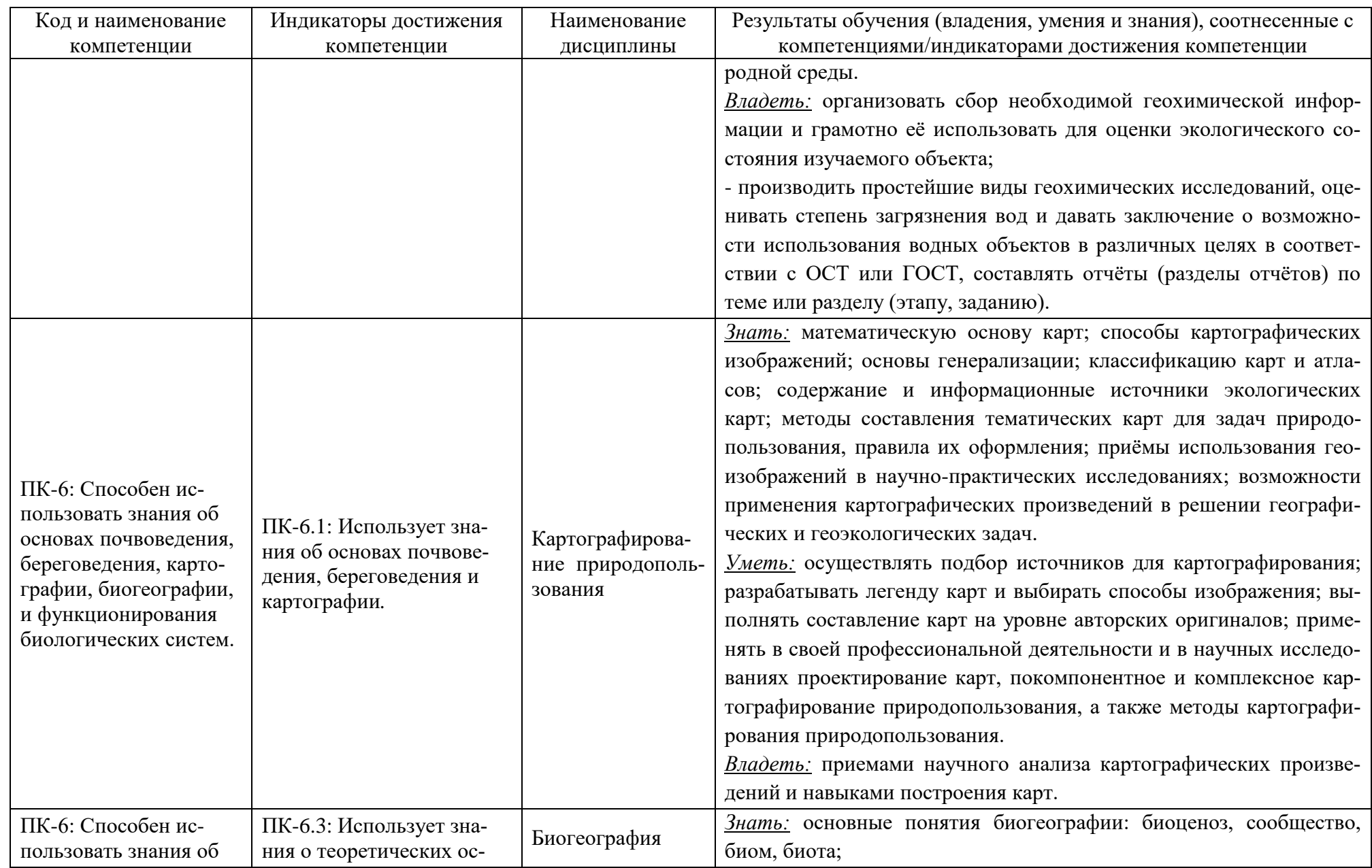

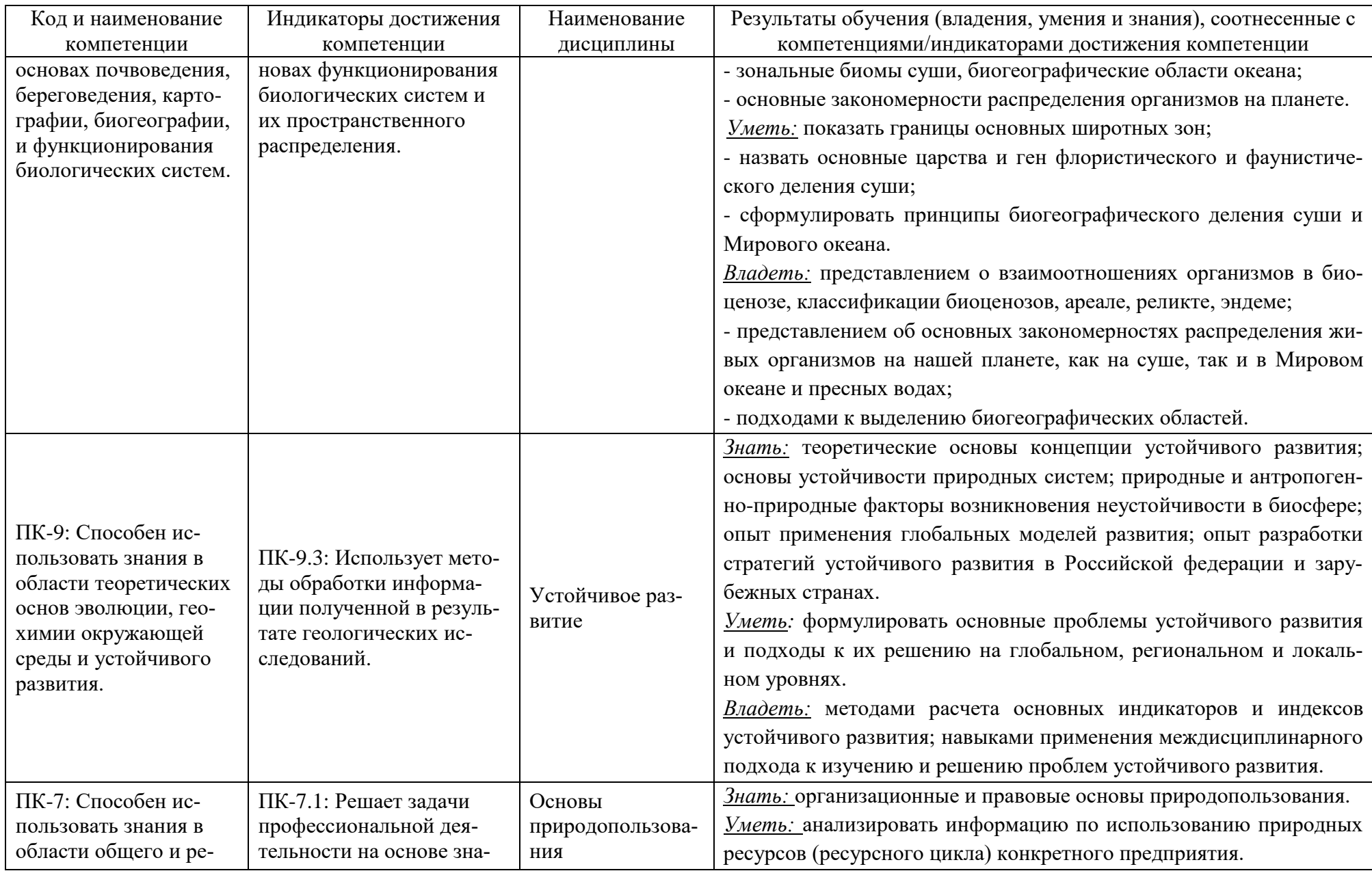

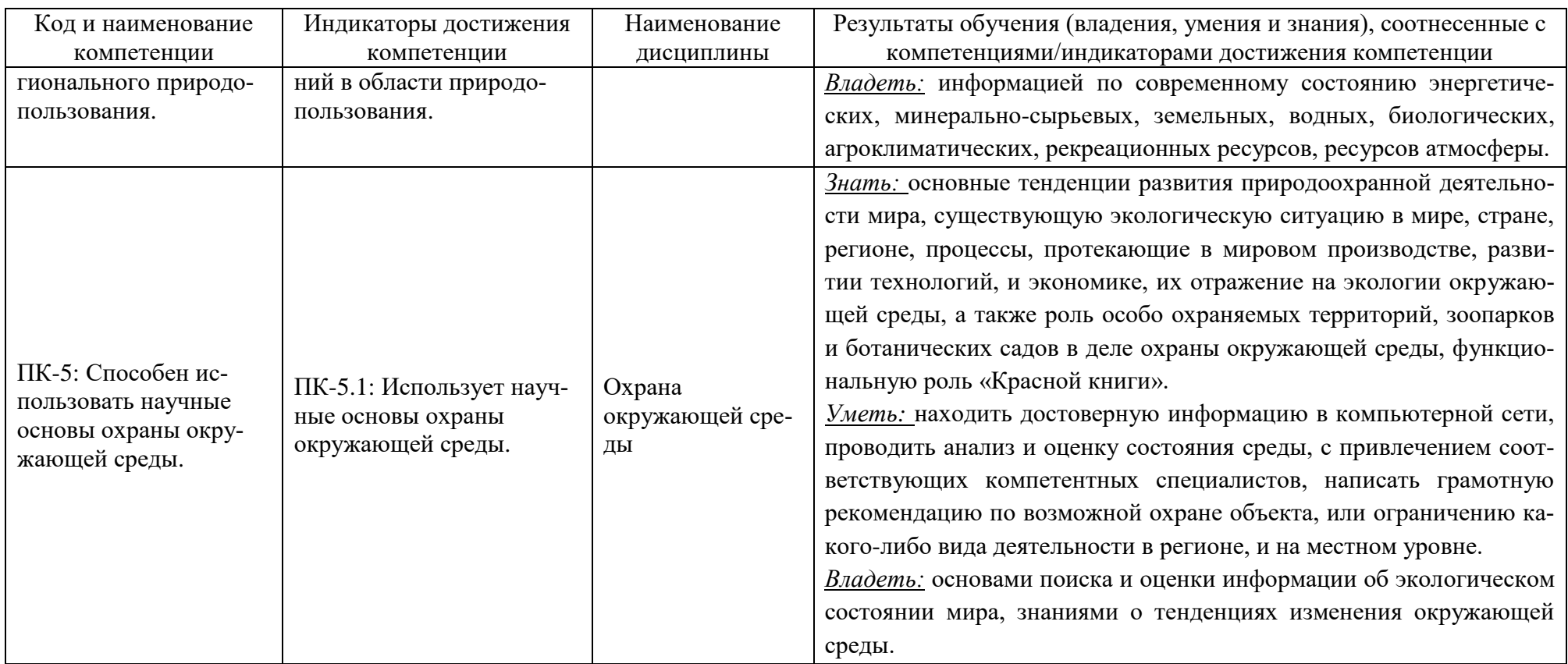

# **2 ТРУДОЁМКОСТЬ ОСВОЕНИЯ, СТРУКТУРА И СОДЕРЖАНИЕ МОДУЛЯ, ФОРМЫ АТТЕСТАЦИИ ПО НЕМУ**

Общепрофессиональный модуль относится к блоку 1 части, формируемой участниками образовательных отношений, и включает в себя девять дисциплин.

Общая трудоемкость модуля составляет 30 зачетных единиц (з.е.), т.е. 1080 академических часов (810 астр. часов) контактной и самостоятельной учебной работы студента; работой, связанной с текущей и промежуточной (заключительной) аттестацией по дисциплинам модуля.

Распределение трудоемкости освоения модуля по семестрам, видам учебной работы студента, а также формы контроля приведены ниже.

Таблица 2 - Объем (трудоёмкость освоения) в очной форме обучения и структура модуля

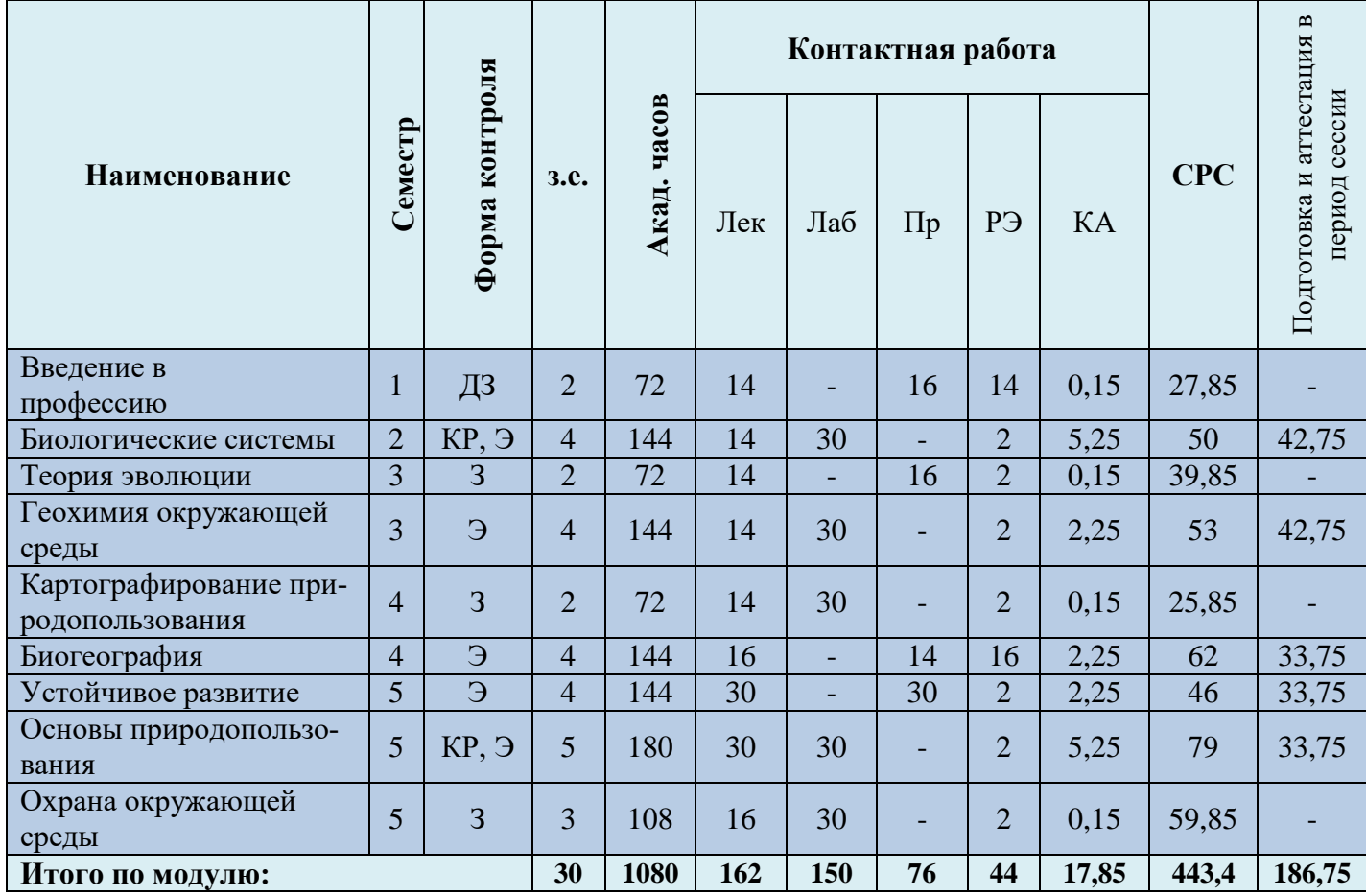

*Обозначения: Э – экзамен; З – зачет; ДЗ – дифференцированный зачет (зачет с оценкой); КР (КП) – курсовая работа (курсовой проект); контр. – контрольная работа, РГР – расчетно-графическая работа; Лек – лекционные занятия; Лаб - лабораторные занятия; Пр – практические занятия; РЭ – контактная работа с преподавателем в ЭИОС; КА – контактная работа, включающая консультации, индивидуальные занятия, практику и аттестацию; СРС – самостоятельная работа студентов*

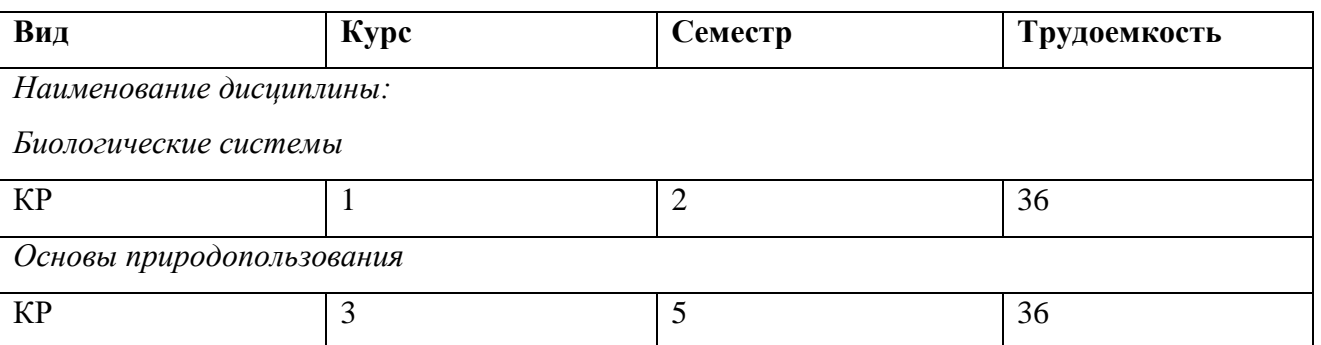

Таблица 3 – Курсовые работы (проекты)

При разработке образовательной технологии организации учебного процесса основной упор сделан на соединение активной и интерактивной форм обучения. Интерактивная форма позволяет студентам проявить самостоятельность в освоении теоретического материала и овладении практическими навыками, формирует интерес и позитивную мотивацию к учебе.

# **3 УЧЕБНАЯ ЛИТЕРАТУРА И УЧЕБНО-МЕТОДИЧЕСКОЕ ОБЕСПЕЧЕНИЕ САМОСТОЯТЕЛЬНОЙ РАБОТЫ СТУДЕНТА**

Учебно-методическое обеспечение модуля приведено в таблицах 4 и 5.

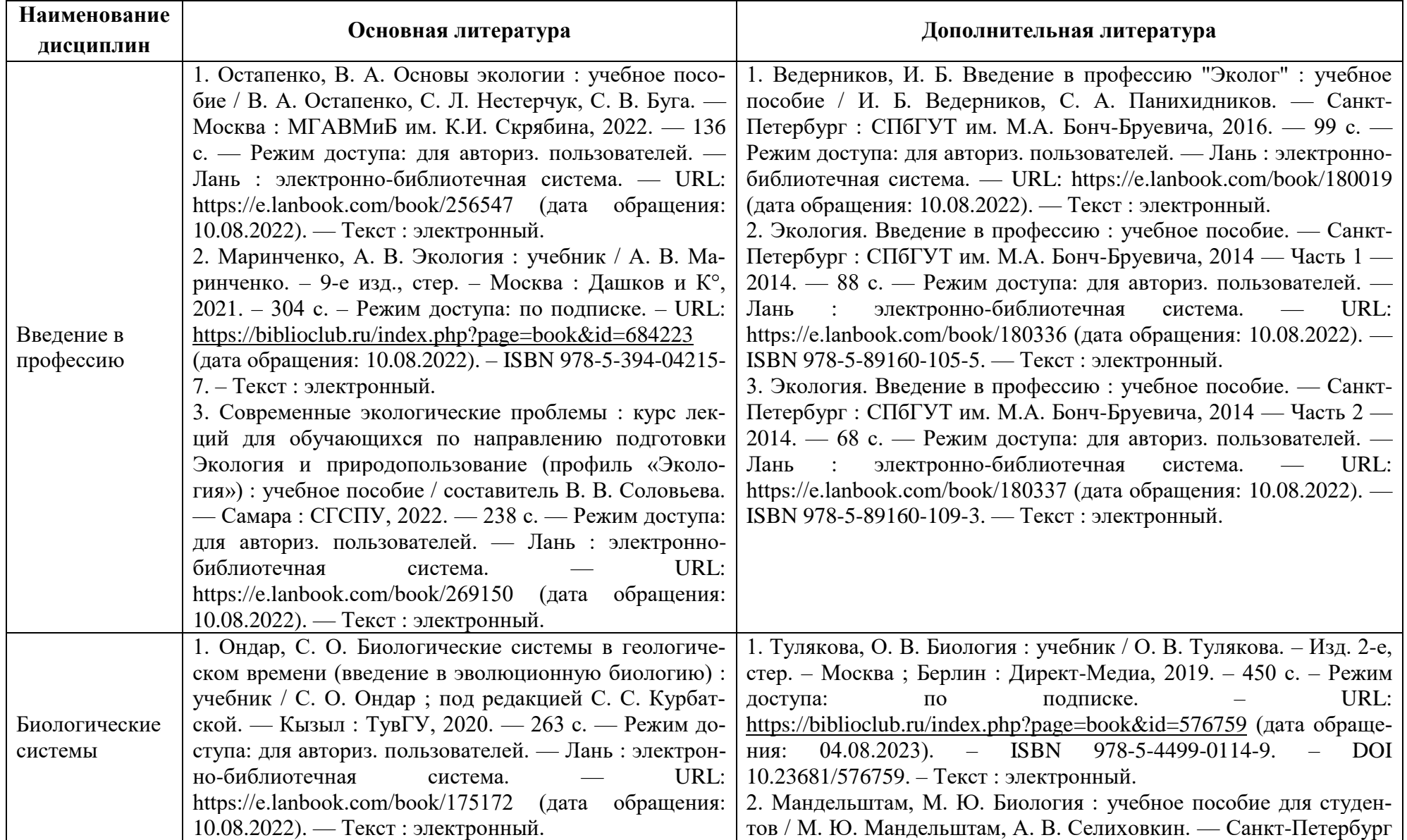

# Таблица 4 – Перечень основной и дополнительной литературы

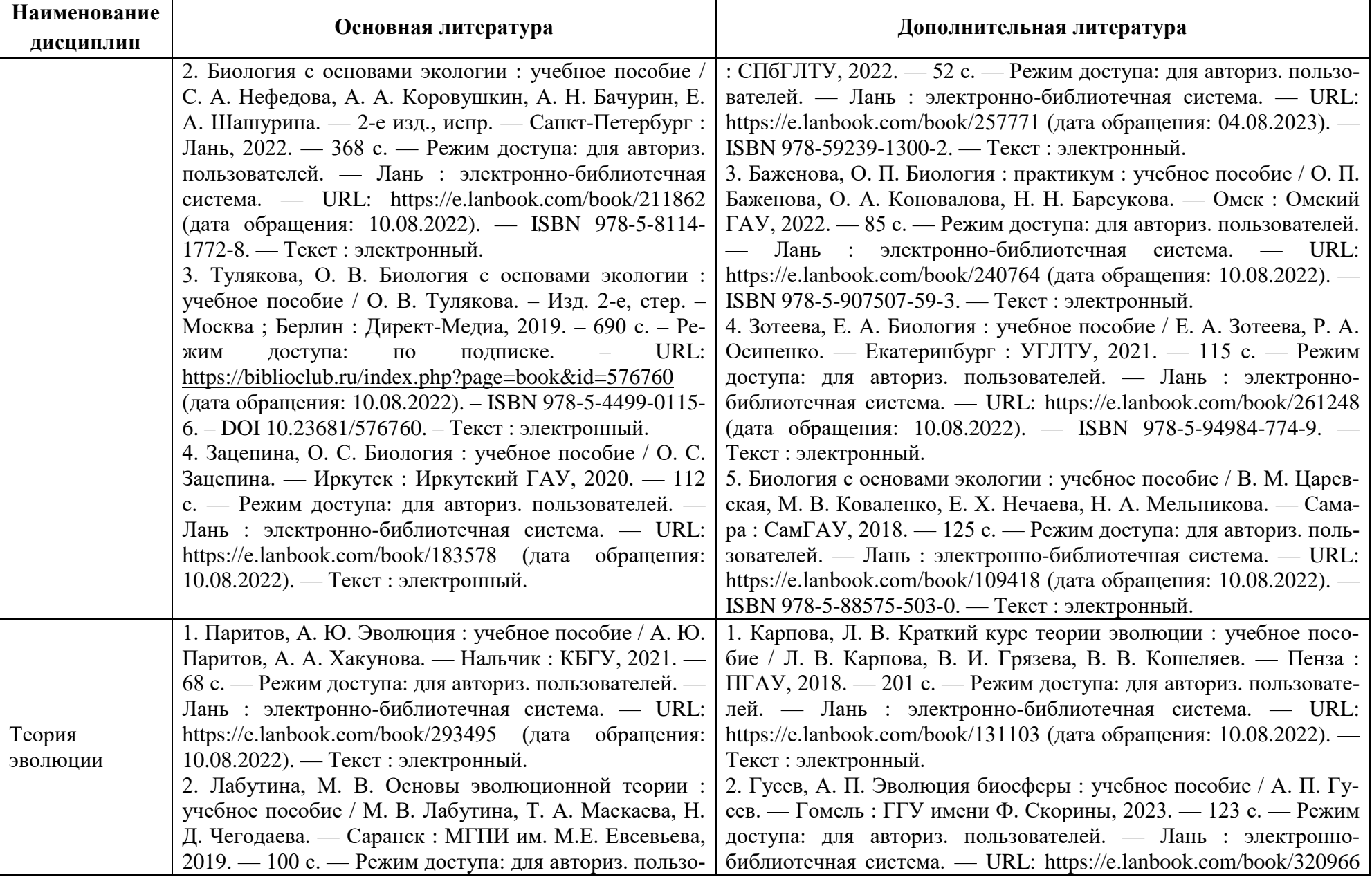

![](_page_12_Picture_300.jpeg)

![](_page_13_Picture_281.jpeg)

![](_page_14_Picture_303.jpeg)

![](_page_15_Picture_293.jpeg)

![](_page_16_Picture_231.jpeg)

![](_page_17_Picture_315.jpeg)

![](_page_18_Picture_227.jpeg)

Таблица 5 – Перечень периодических изданий, учебно-методических пособий и нормативной литературы

![](_page_18_Picture_228.jpeg)

![](_page_19_Picture_211.jpeg)

![](_page_20_Picture_201.jpeg)

![](_page_21_Picture_60.jpeg)

# **4 ИНФОРМАЦИОННЫЕ ТЕХНОЛОГИИ И ИНТЕРНЕТ-РЕСУРСЫ МОДУЛЯ**

### **Информационные технологии**

В ходе освоения дисциплин, обучающиеся используют возможности интерактивной коммуникации со всеми участниками и заинтересованными сторонами образовательного процесса, ресурсы и информационные технологии посредством электронной информационной образовательной среды университета.

Перечень современных профессиональных баз данных и информационных справочных систем, к которым обучающимся по образовательной программе обеспечивается доступ (удаленный доступ), а также перечень лицензионного программного обеспечения определяется в рабочей программе и подлежит обновлению при необходимости.

## **Электронные образовательные ресурсы:**

Российская образовательная платформа и конструктор бесплатных открытых онлайнкурсов и уроков - [https://stepik.org](https://stepik.org/)

Образовательная платформа - <https://openedu.ru/>

**Состав современных профессиональных баз данных (СПБД) и информационных справочных систем (ИСС).**

### *1. Введение в профессию:*

Специализированная база данных «Экология: наука и технологии» <http://ecology.gpntb.ru/ecologydb/>

Справочная правовая система «Консультант Плюс» - [http://www.consultant.ru](http://www.consultant.ru/)

## *2. Биологические системы:*

База данных Информационные системы «Биоразнообразие России» <https://www.zin.ru/biodiv/>

### *3. Теория эволюции:*

Специализированная база данных «Экология: наука и технологии» <http://ecology.gpntb.ru/ecologydb/>

Информационная система «ТЕХНОРМАТИВ» - <https://www.technormativ.ru/>

## *4. Геохимия окружающей среды:*

Научная электронная библиотека eLIBRARY.RU - [http://elibrary.ru](http://elibrary.ru/)

Информационная система «Единое окно доступа к образовательным ресурсам. Раздел Экология - <http://window.edu.ru/catalog/>

Информационная система «Единое окно доступа к образовательным ресурсам. Раздел Химия - <http://window.edu.ru/catalog/>

## *5. Картографирование природопользования:*

База данных по статистике окружающей среды (ООН) -

<http://data.un.org/Explorer.aspx?d=ENV>

Корпоративная база данных Продовольственной и сельскохозяйственной организации

ООН – ФАОСТАТ - <http://www.fao.org/statistics/databases/ru/>

### *6. Биогеография:*

База данных Информационные системы «Биоразнообразие России» -

#### <http://www.zin.ru/BioDiv/>

Информационная система «Единое окно доступа к образовательным ресурсам. Раздел Биология - <http://window.edu.ru/catalog/>

Информационная система «Единое окно доступа к образовательным ресурсам. Раздел География - <http://window.edu.ru/catalog/>

#### *7. Устойчивое развитие*

Базы данных Национального совета по оценочной деятельности – [http://www.ncva.ru](http://www.ncva.ru/) Справочная правовая система «Консультант Плюс» - [http://www.consultant.ru](http://www.consultant.ru/)

### *8. Основы природопользования:*

Специализированная база данных «Экология: наука и технологии» -

<http://ecology.gpntb.ru/ecologydb/>

Информационные системы, банки данных в области охраны окружающей среды и природопользования - [http://минприродыро.рф](http://минприродыро.рф/)

Корпоративная база данных Продовольственной и сельскохозяйственной организации

ООН – ФАОСТАТ - <http://www.fao.org/faostat/en/#home>

### *9. Охрана окружающей среды:*

Специализированная база данных «Экология: наука и технологии» -

#### <http://ecology.gpntb.ru/ecologydb/>

Документы Минприроды России - http://www.mnr.gov.ru База данных по статистике окружающей среды (ООН) - <http://data.un.org/Explorer.aspx?d=ENV>

### **5 МАТЕРИАЛЬНО-ТЕХНИЧЕСКОЕ ОБЕСПЕЧЕНИЕ МОДУЛЯ**

Аудиторные занятия проводятся в специализированных аудиториях с мультимедийным оборудованием, в компьютерных классах, а также в других аудиториях университета согласно расписанию занятий.

Консультации проводятся в соответствии с расписанием консультаций.

Предэкзаменационные консультации проводится в аудиториях в соответствии с графиком консультаций.

Помещения для самостоятельной работы обучающихся оснащены компьютерной техникой с возможностью подключения к сети «Интернет» и обеспечением доступа в электронную информационно-образовательную среду университета.

При освоении модуля используется программное обеспечение общего назначения и специализированное программное обеспечение.

Перечень соответствующих помещений и их оснащения приведен в таблице 6.

![](_page_25_Picture_303.jpeg)

![](_page_25_Picture_304.jpeg)

![](_page_26_Picture_261.jpeg)

диа-проектор, экран, специализированная (учеб-

лекционного типа, групповых и индивидуальных

![](_page_27_Picture_291.jpeg)

![](_page_28_Picture_293.jpeg)

![](_page_29_Picture_264.jpeg)

![](_page_30_Picture_268.jpeg)

![](_page_31_Picture_258.jpeg)

![](_page_32_Picture_280.jpeg)

![](_page_33_Picture_278.jpeg)

![](_page_34_Picture_277.jpeg)

![](_page_35_Picture_300.jpeg)

![](_page_36_Picture_251.jpeg)

![](_page_37_Picture_286.jpeg)

![](_page_38_Picture_215.jpeg)

# **6 ФОНД ОЦЕНОЧНЫХ СРЕДСТВ ДЛЯ ПРОВЕДЕНИЯ АТТЕСТАЦИИ, СИСТЕМА ОЦЕНИВАНИЯ И КРИТЕРИИ ОЦЕНКИ**

6.1 Типовые контрольные задания и иные материалы, необходимые для оценки результатов освоения дисциплин модуля (в т.ч. в процессе освоения), а также методические материалы, определяющие процедуры этой оценки приводятся в приложении к рабочей программе модуля (утверждается отдельно).

6.2 Универсальная система оценивания результатов обучения включает в себя системы оценок: 1) «отлично», «хорошо», «удовлетворительно», «неудовлетворительно»; 2) «зачтено», «не зачтено»; 3) 100 – балльную/процентную систему и правило перевода оценок в пятибалльную систему (табл. 7).

![](_page_39_Picture_356.jpeg)

Таблица 7 – Система оценок и критерии выставления оценки

![](_page_40_Picture_187.jpeg)

6.3 Оценивание результатов обучения может проводиться с применением электронного обучения, дистанционных образовательных технологий.

# **7 СВЕДЕНИЯ О РАБОЧЕЙ ПРОГРАММЕ И ЕЕ СОГЛАСОВАНИИ**

Рабочая программа Общепрофессионального модуля (В) представляет собой компонент основной профессиональной образовательной программы бакалавриата по направлению подготовки 05.03.06 Экология и природопользование.

Рабочая программа рассмотрена и одобрена на заседании кафедры водных биоресурсов и аквакультуры (протокол № 5 от 08.04.2022 г.).

Заведующий кафедрой С.В.Шибаев

Директор института О.А.Новожилов